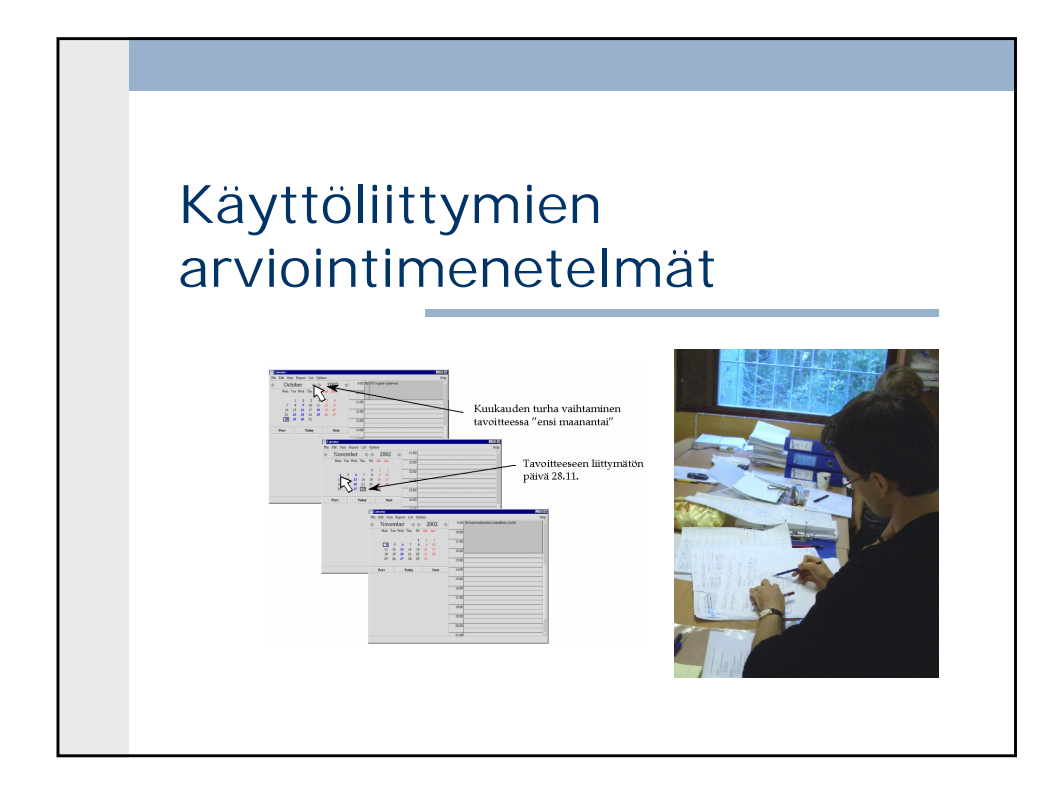

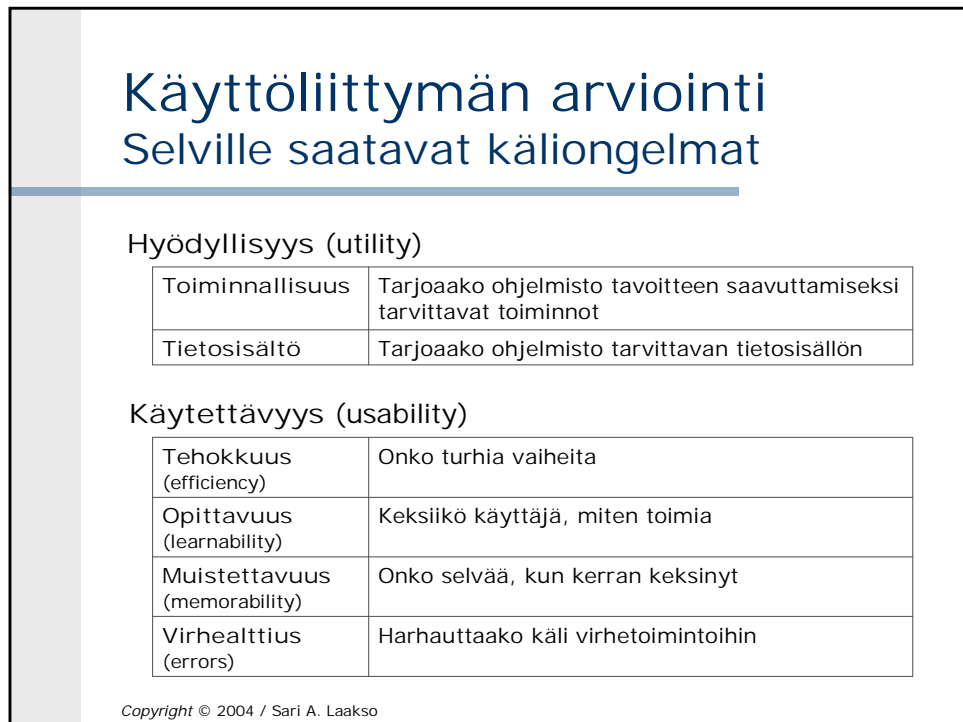

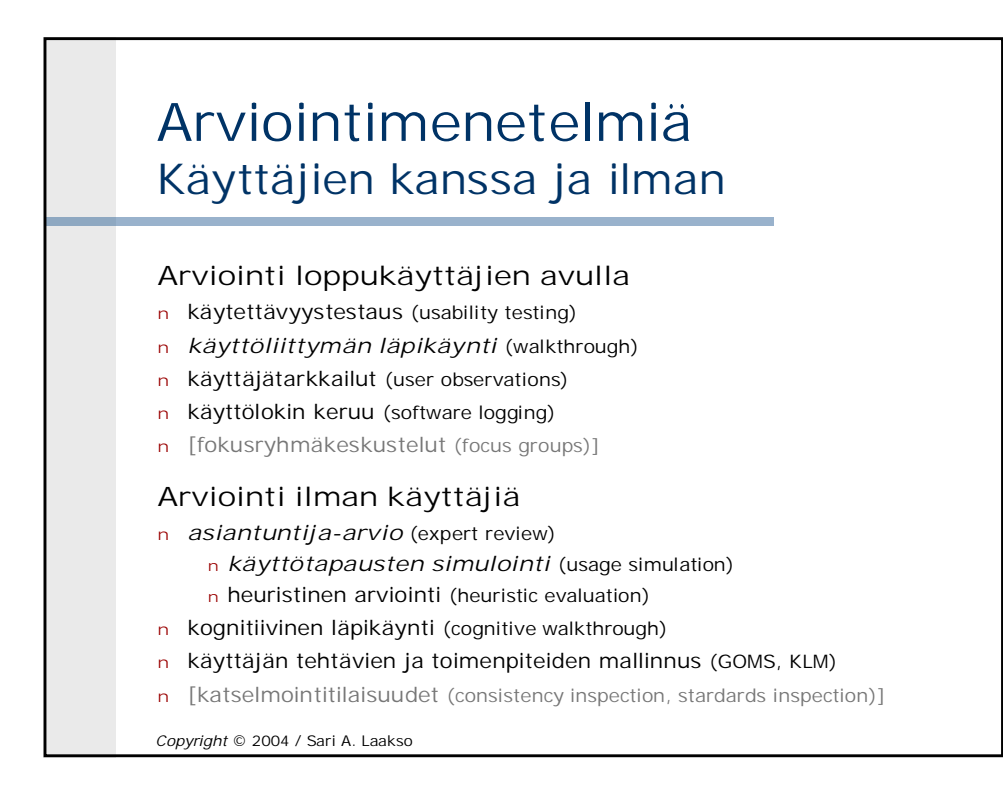

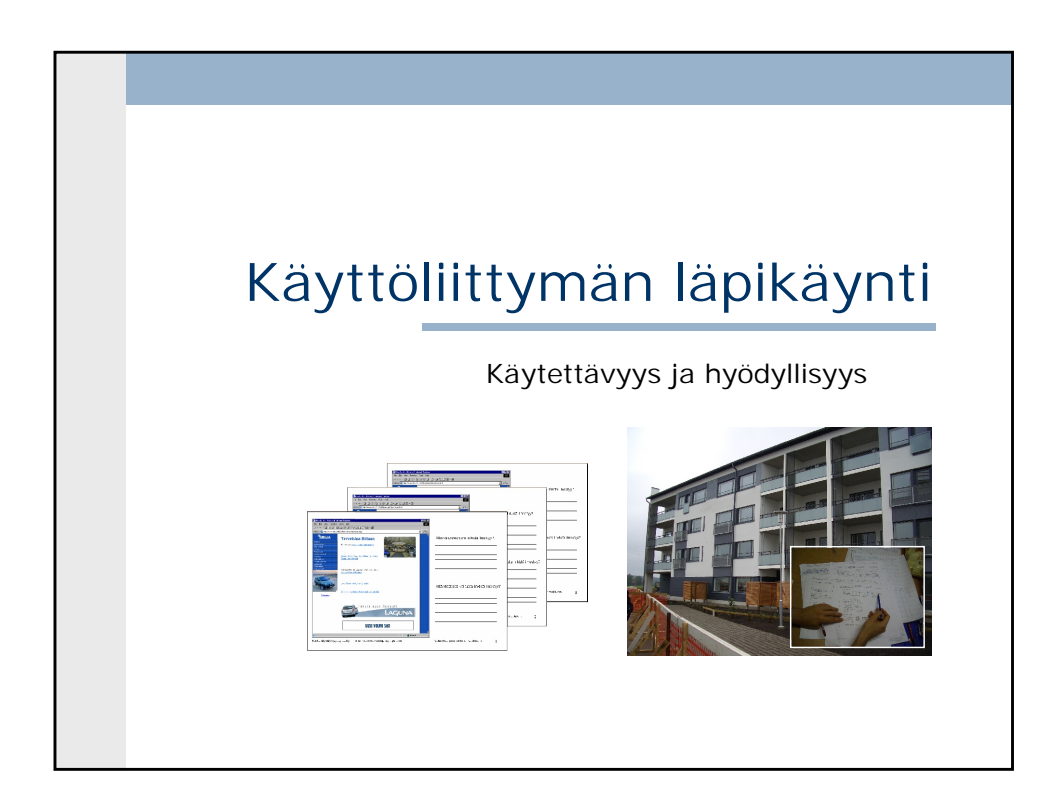

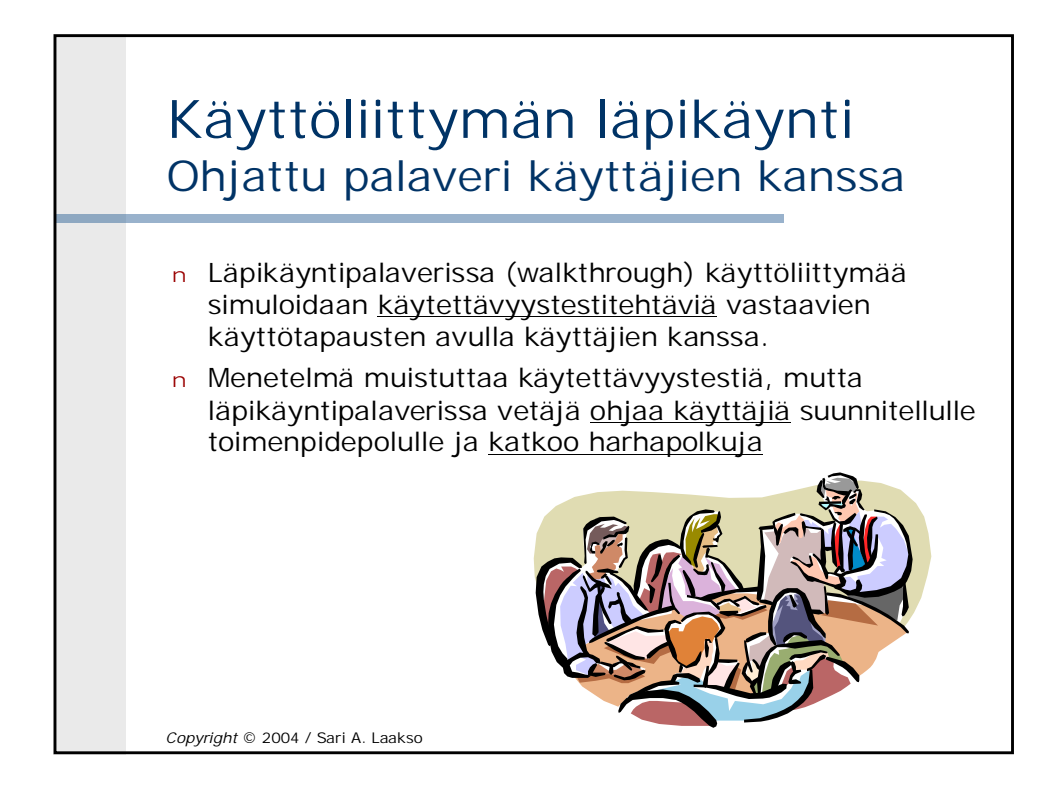

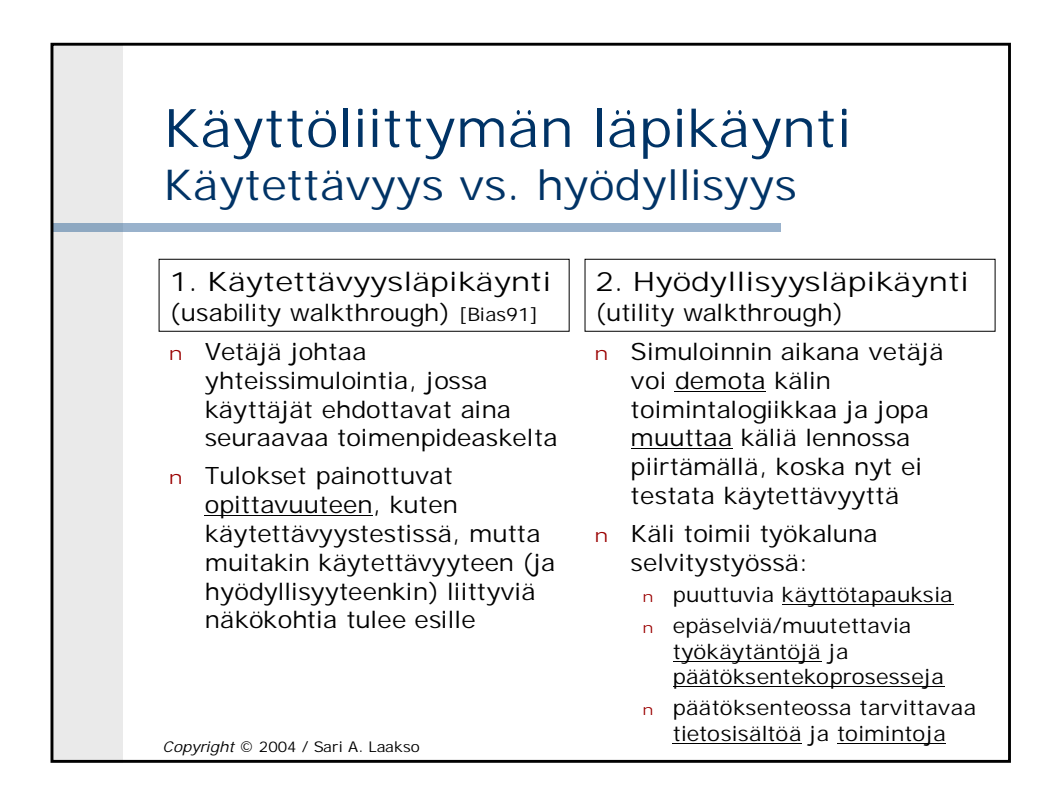

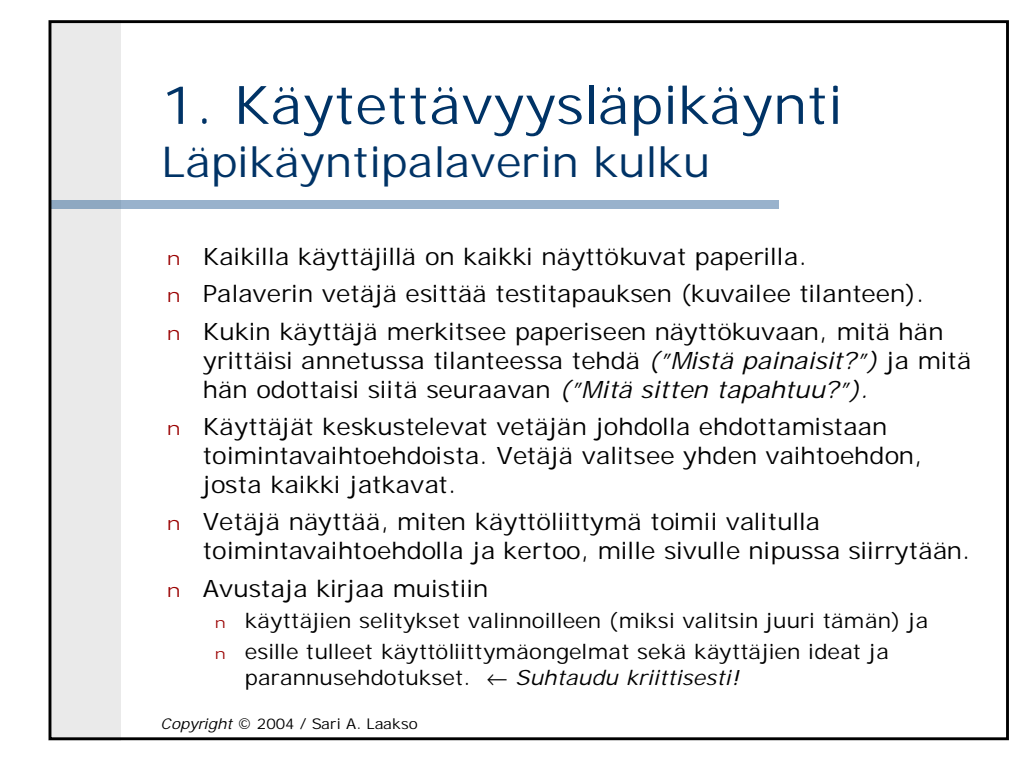

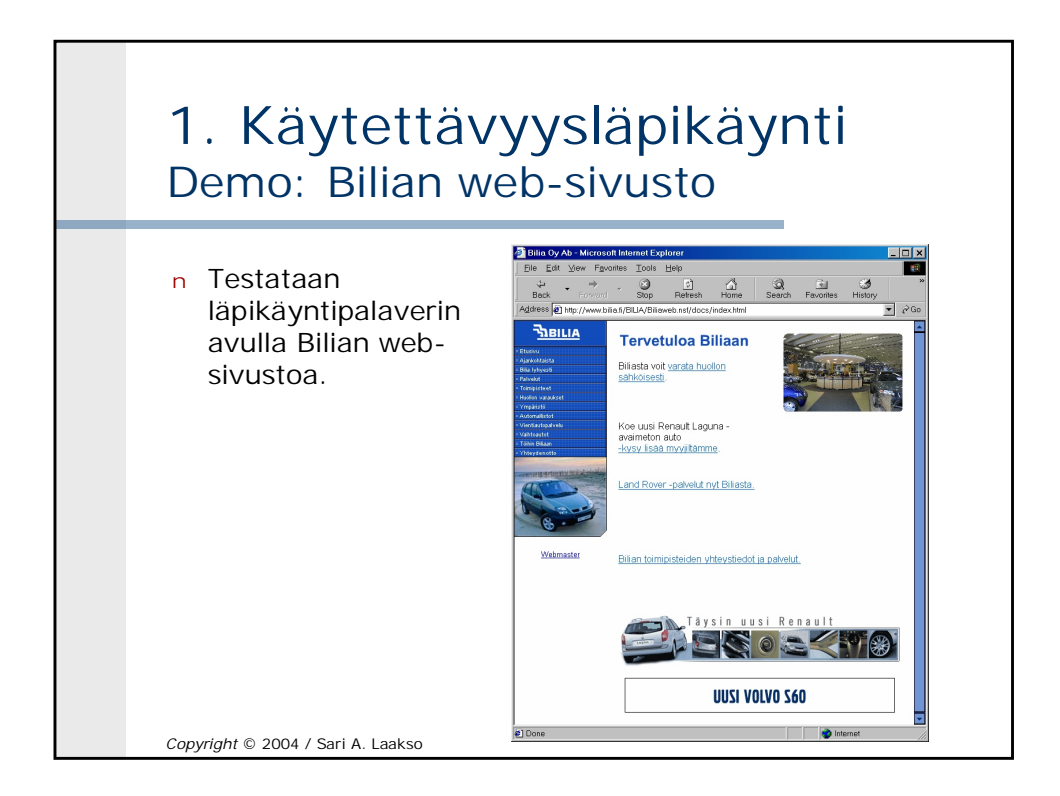

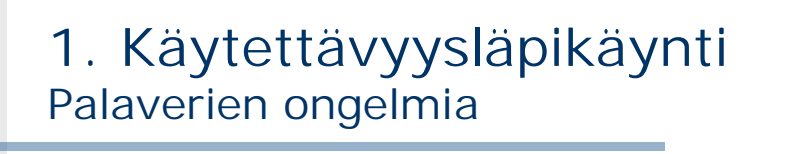

- n Käyttötapauksen suorittaminen etenee hitaasti: yhden palaverin aikana (max 3 h) ei ehditä käydä läpi kuin pari käyttötapausta.
- n Palaverin vetäjällä on vastuu siitä, että palaveri pysyy aisoissa: käyttäjät innostuvat helposti keskustelemaan yksityiskohdista loputtomasti.

*Copyright* © 2004 / Sari A. Laakso

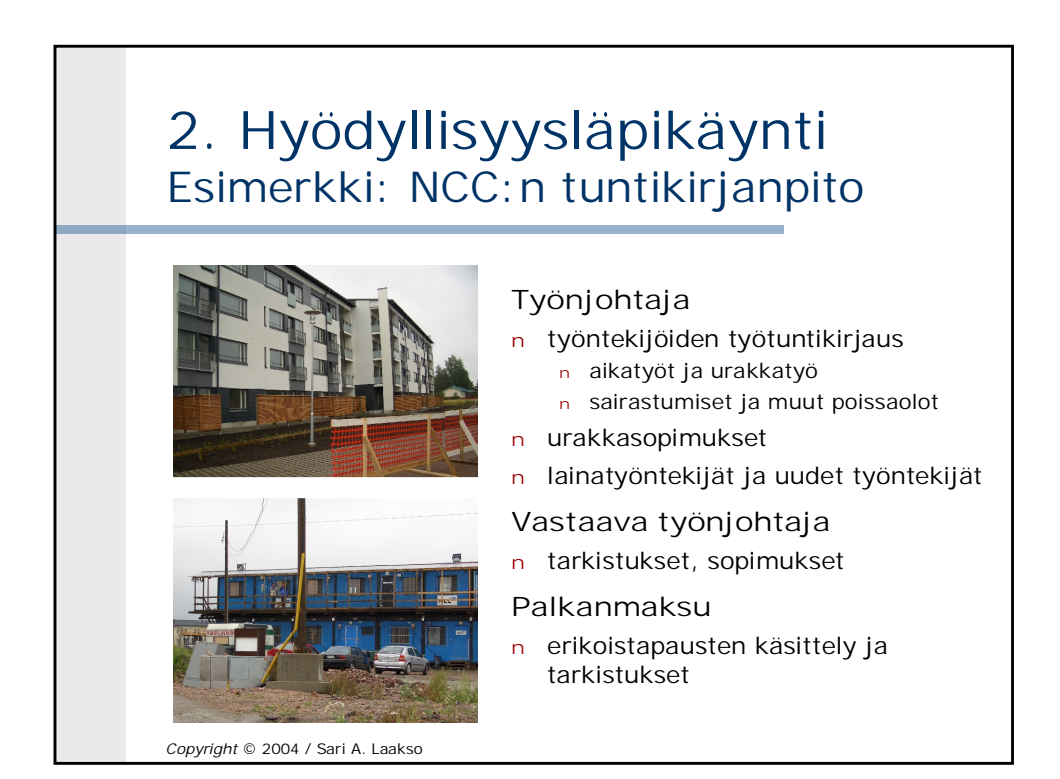

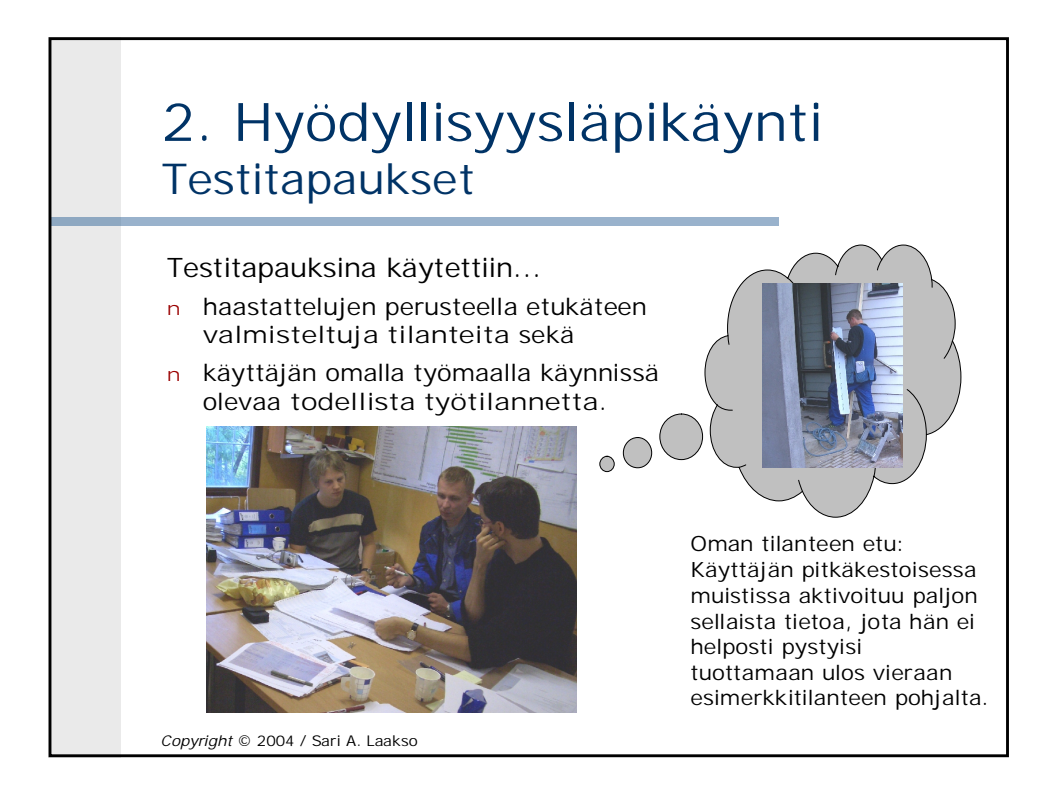

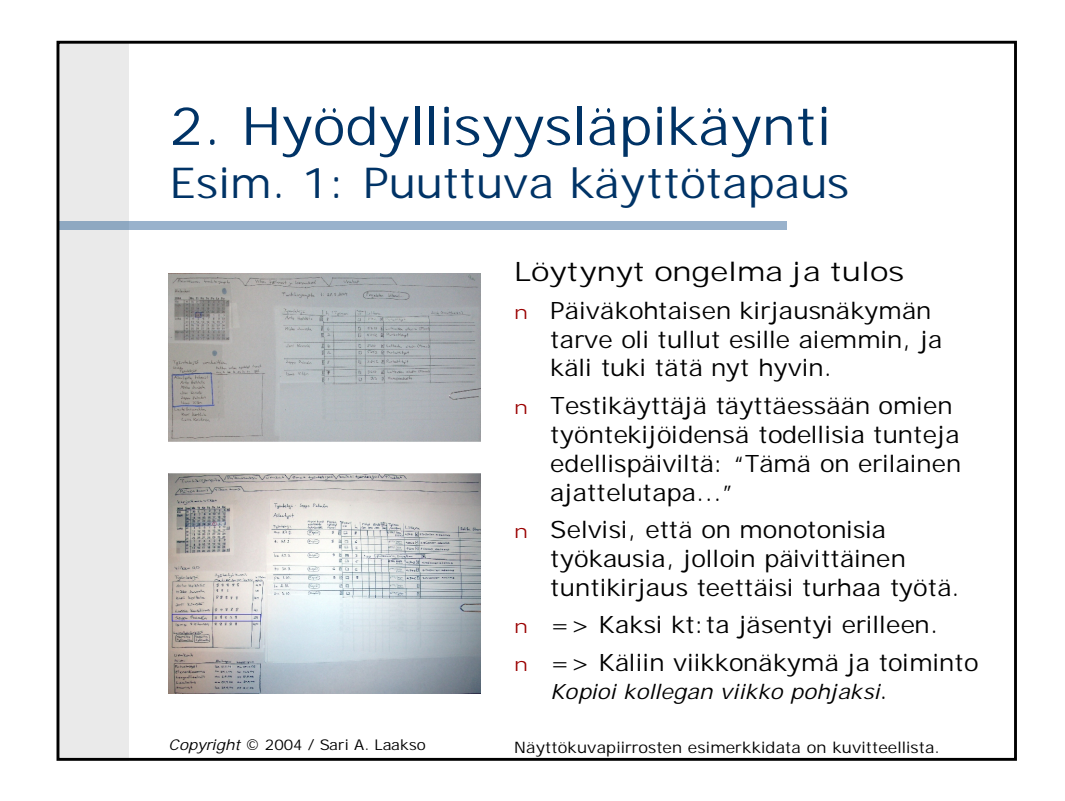

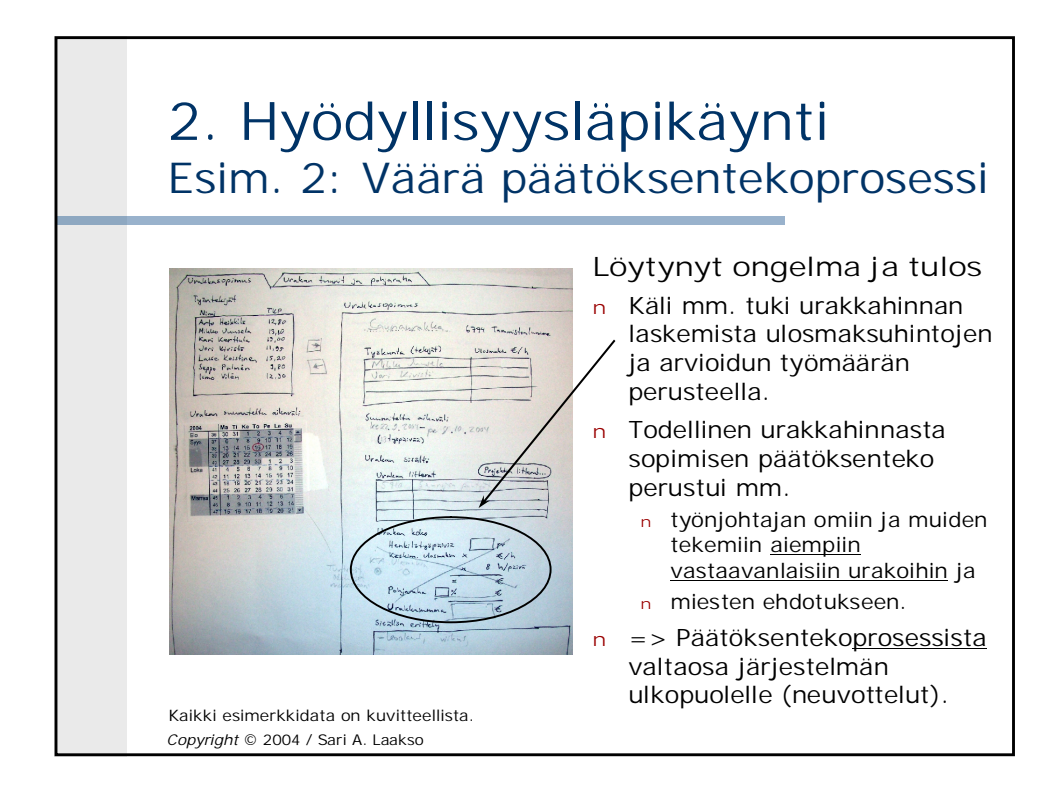

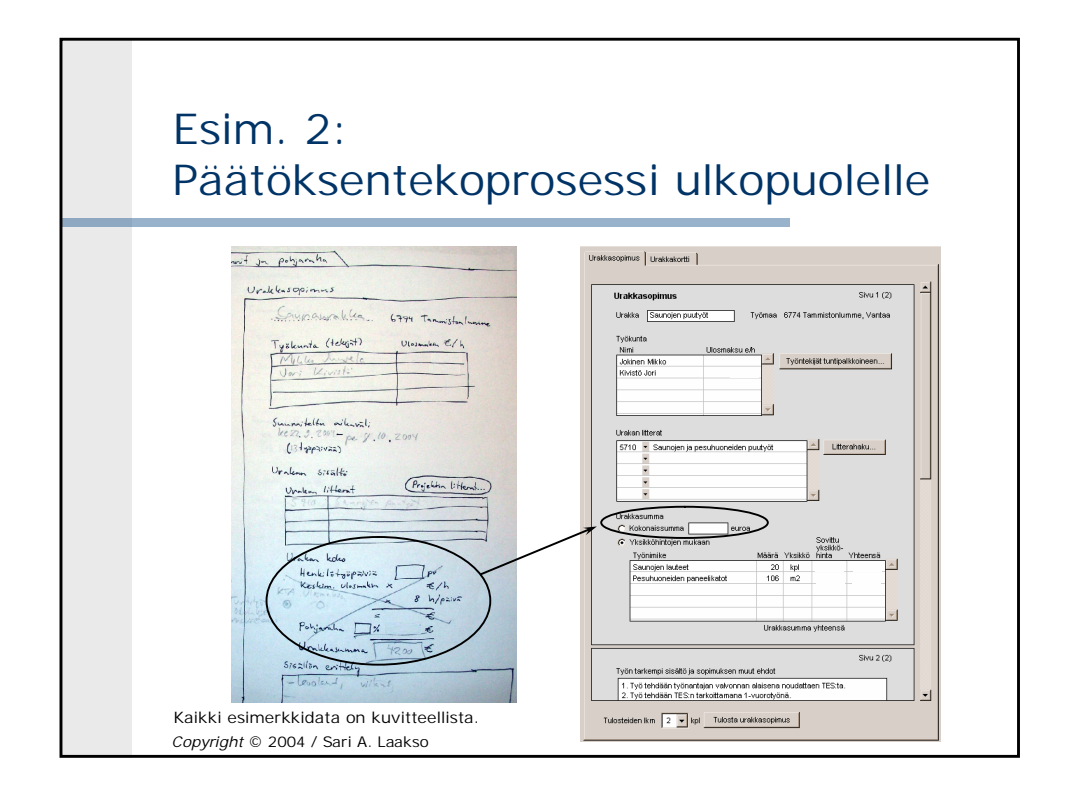

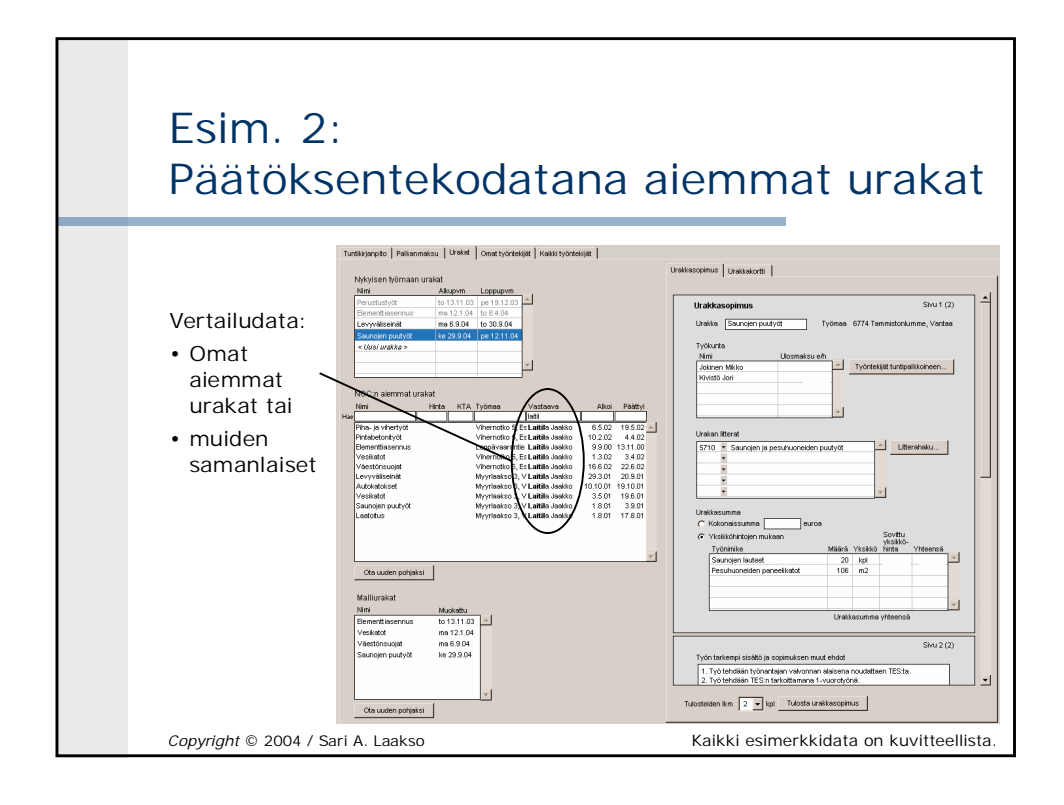

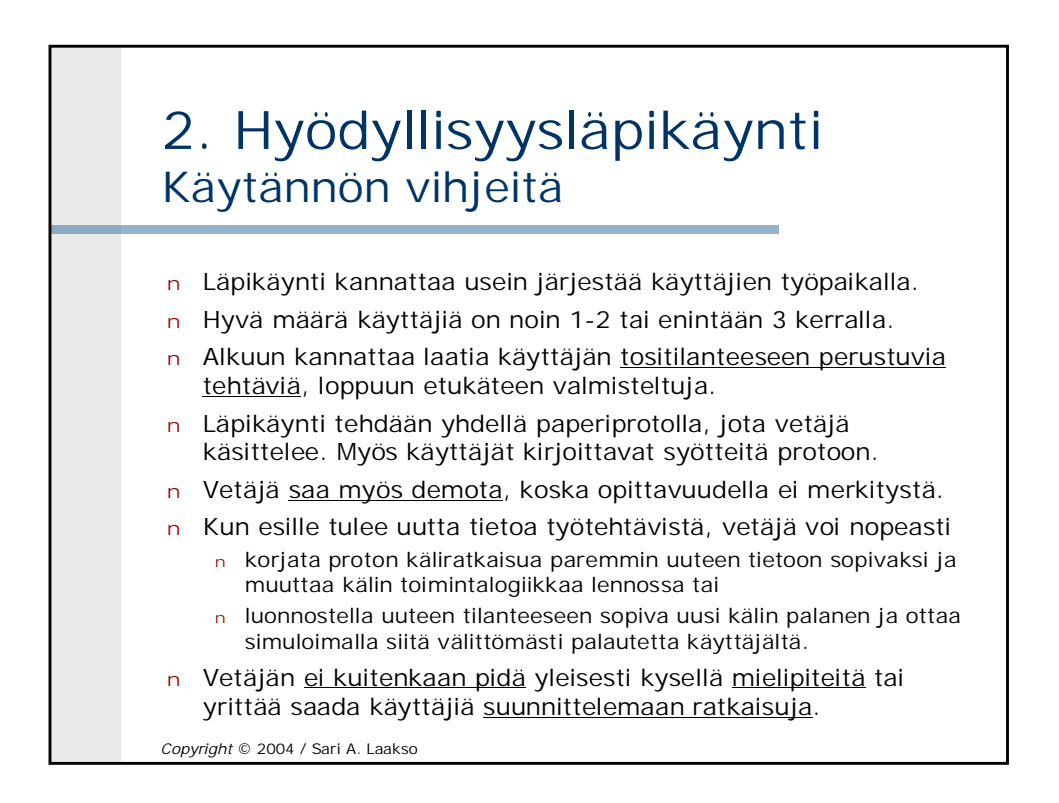

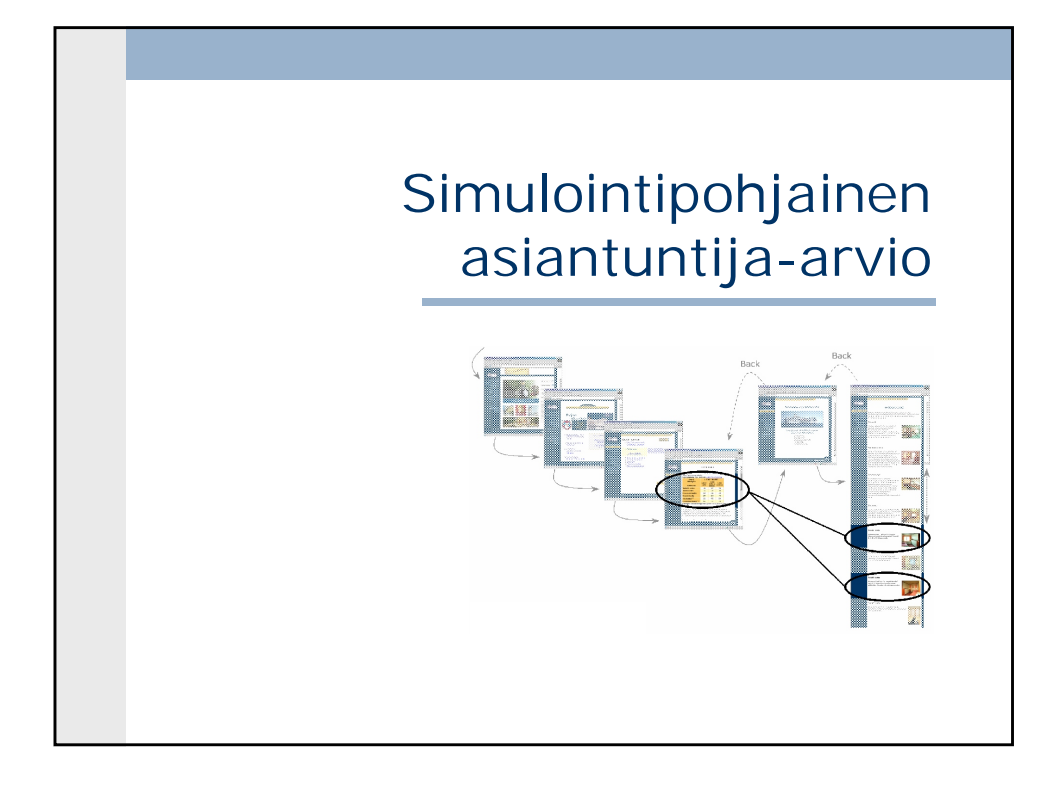

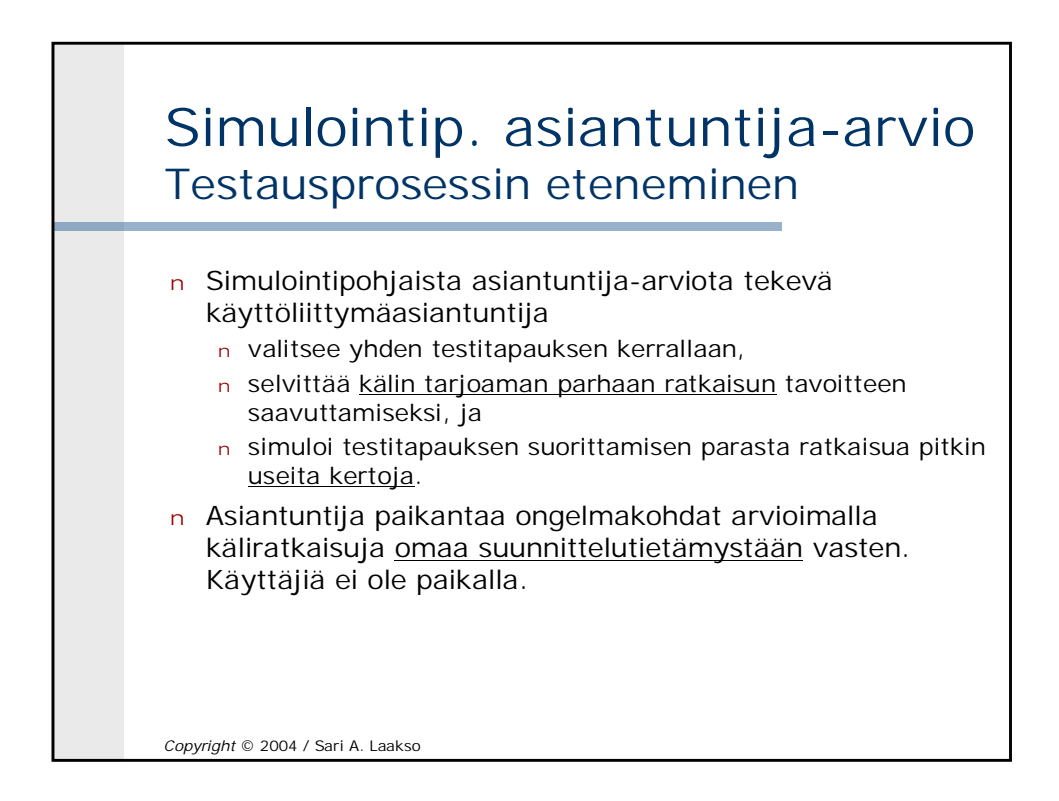

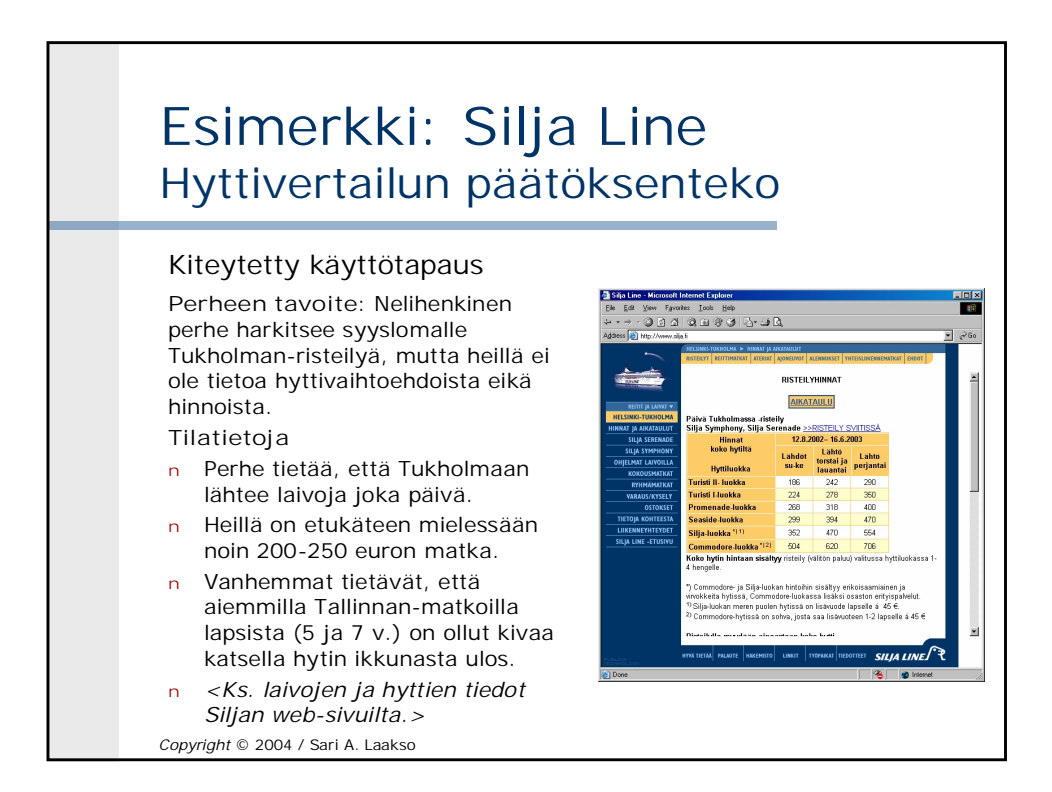

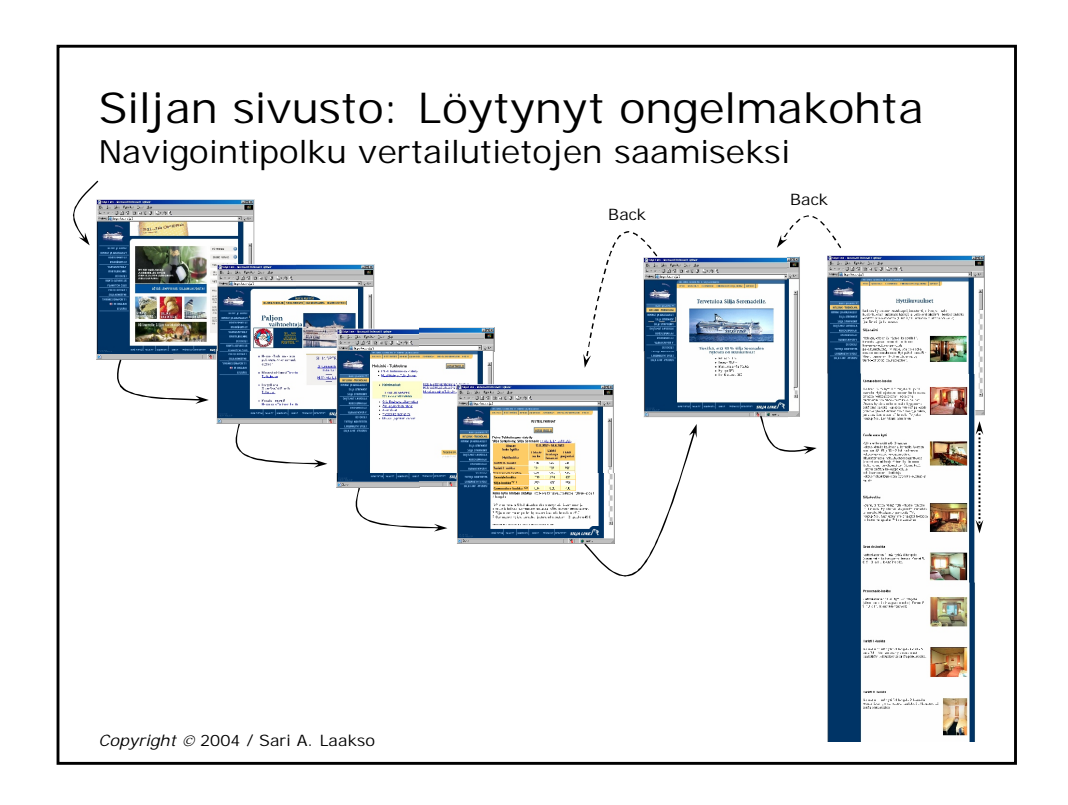

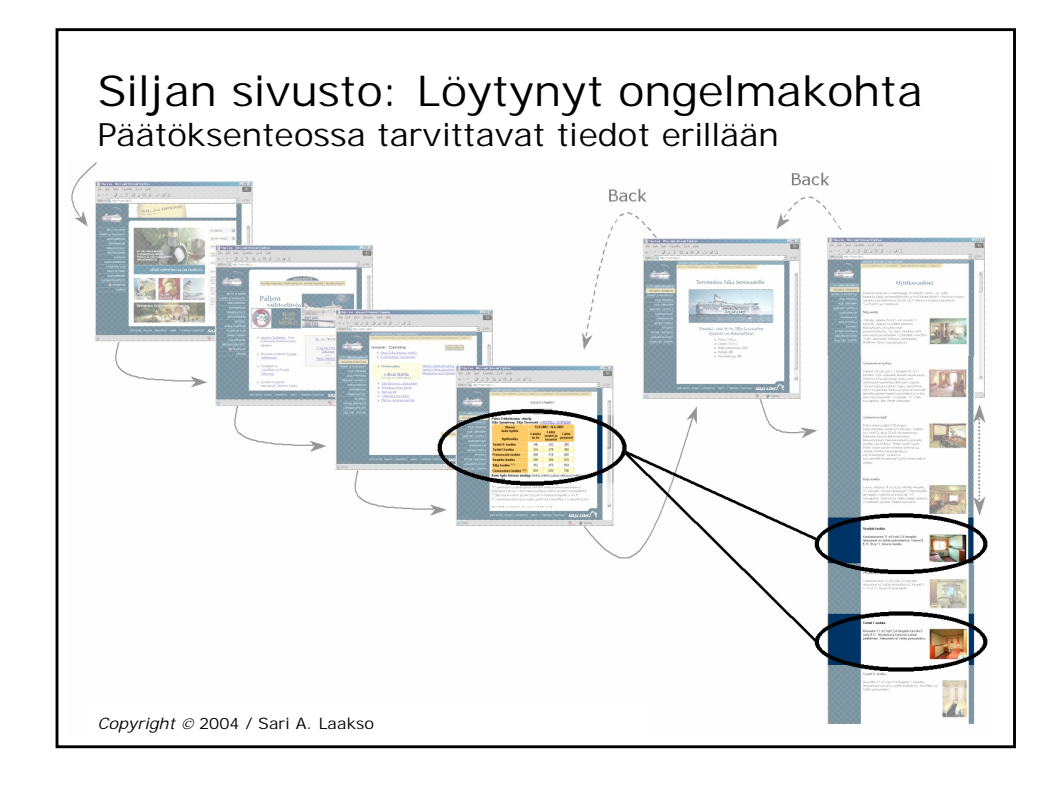

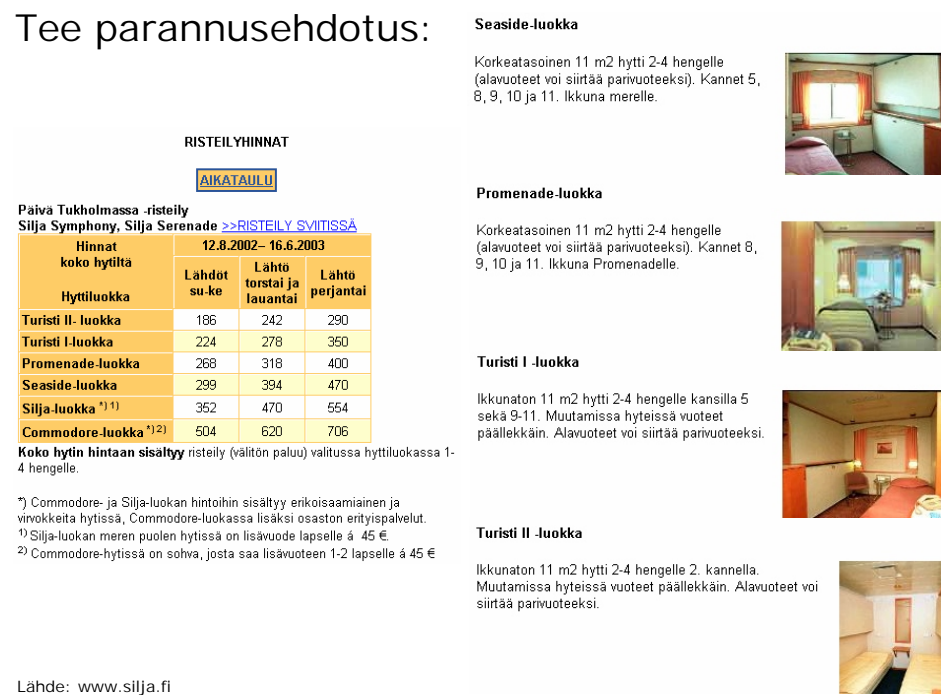

11

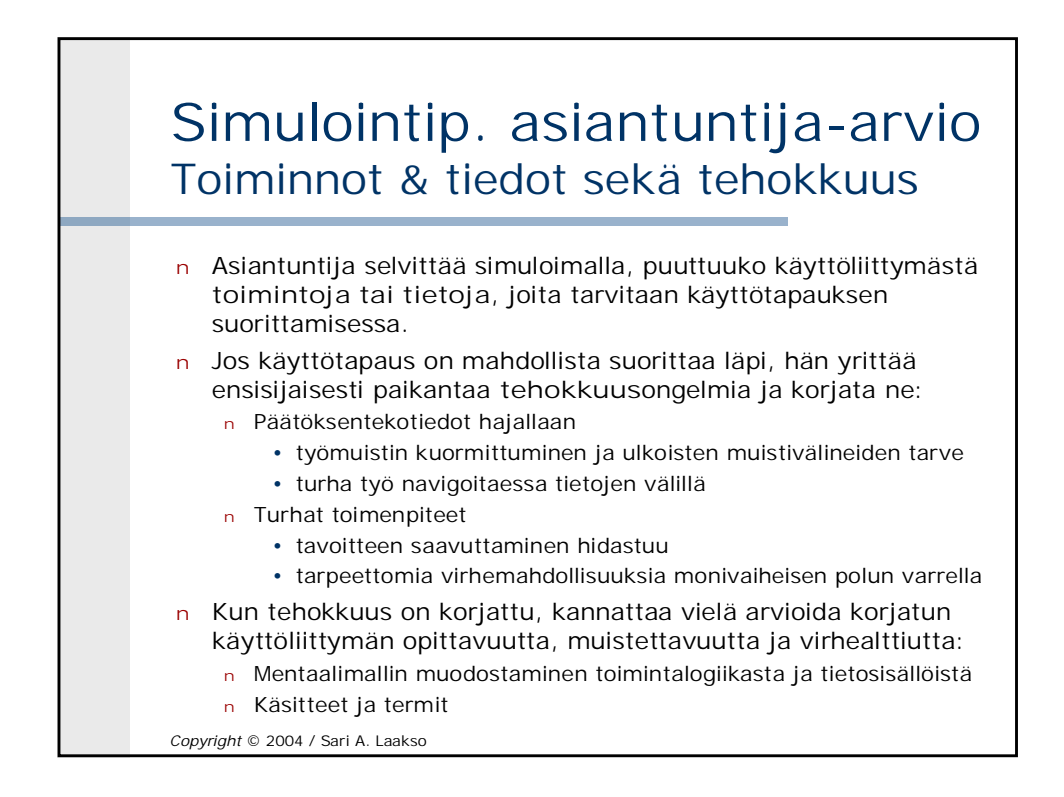

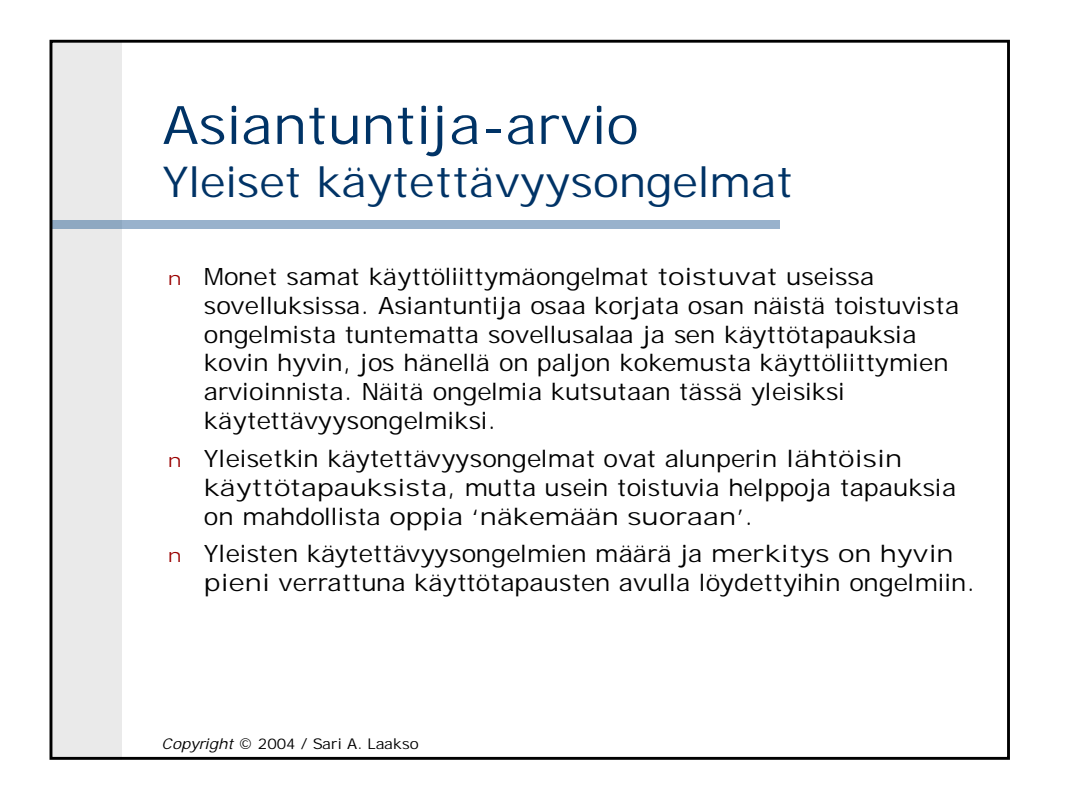

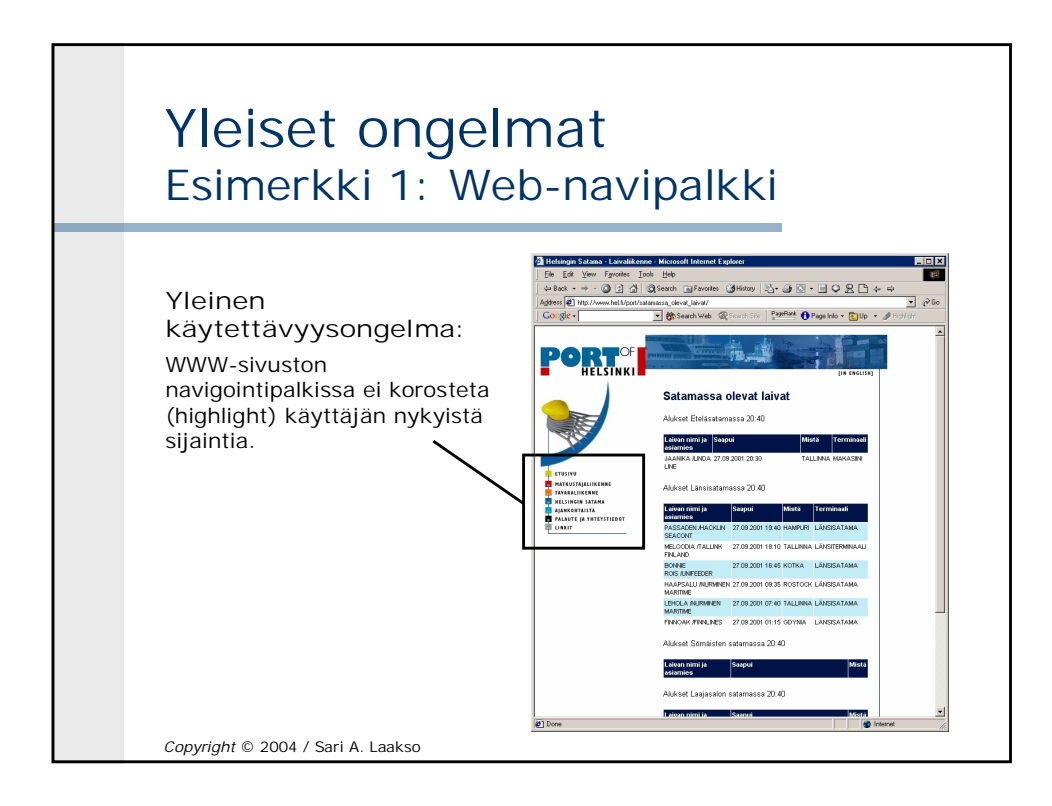

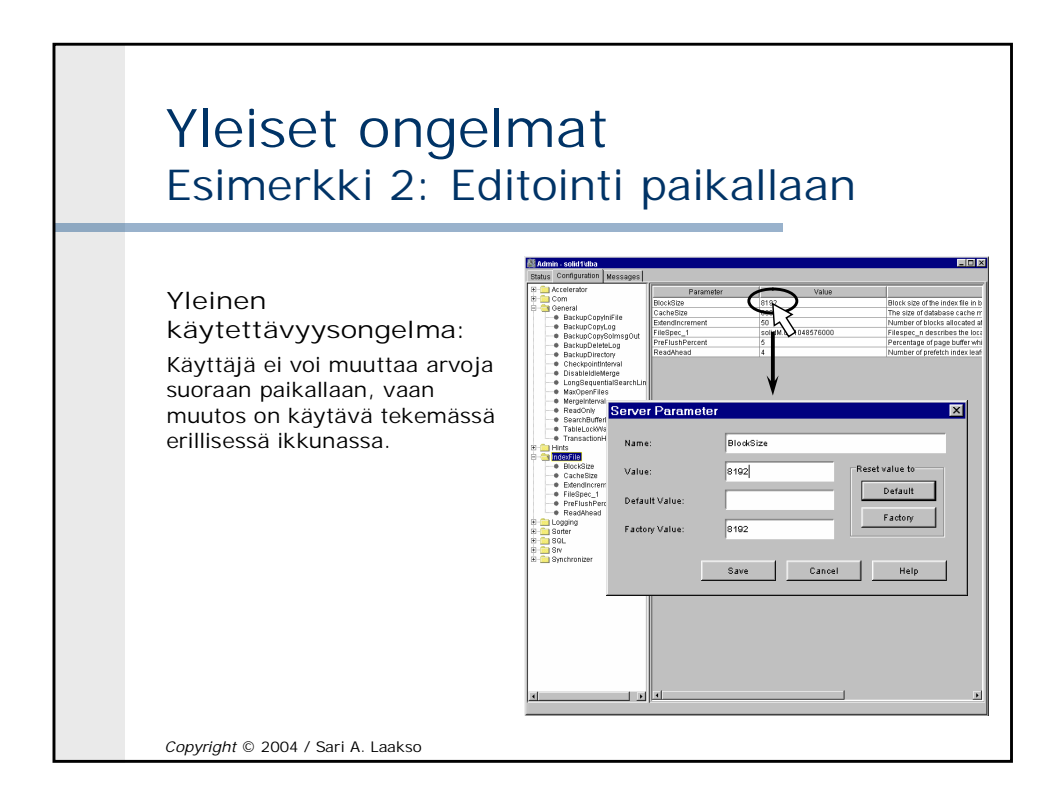

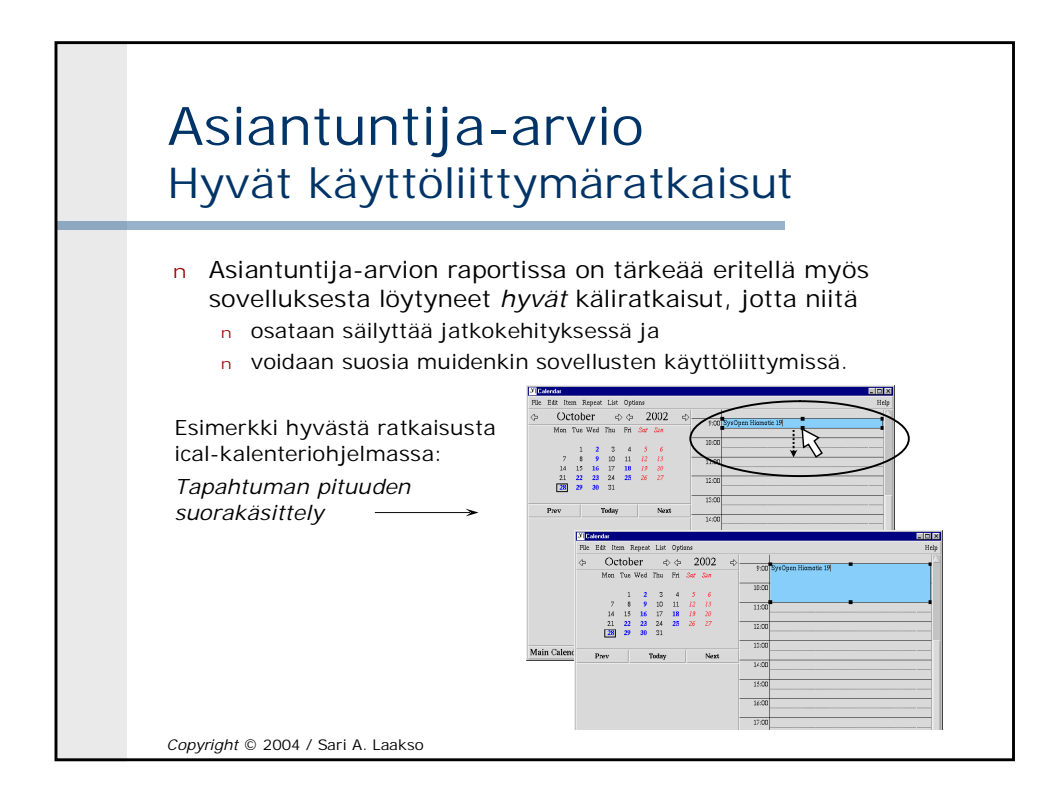

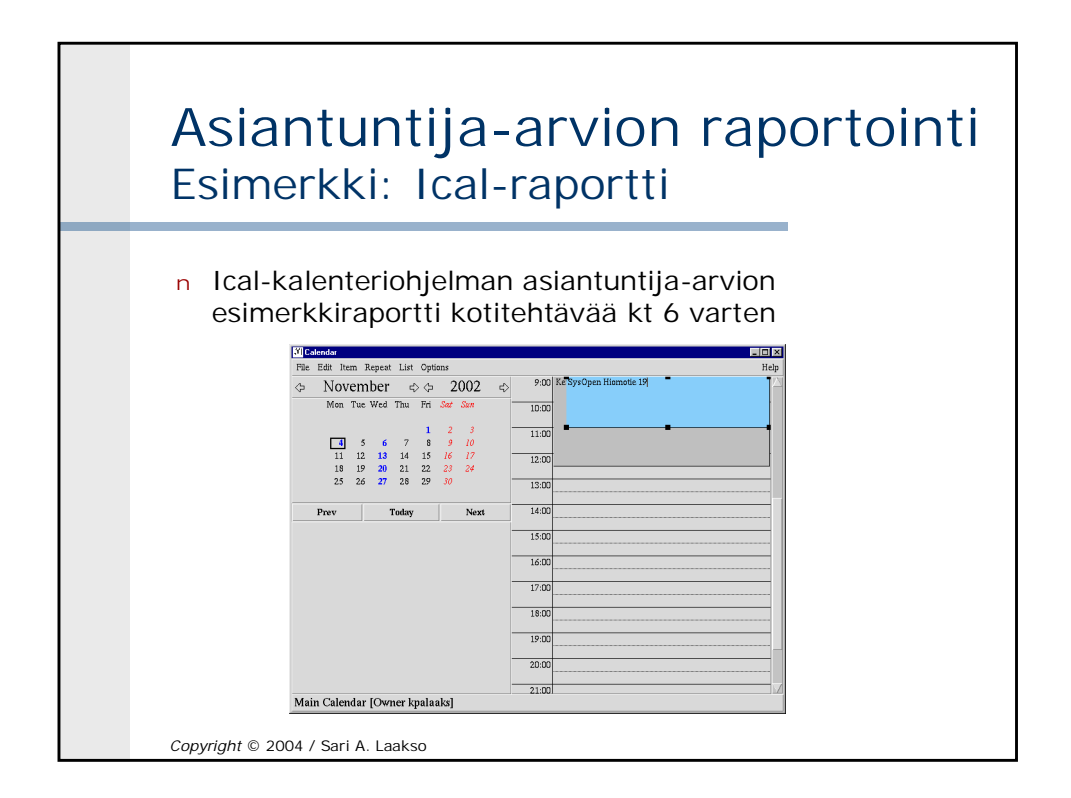